## **Move with Arrow Keys**

You can use the keyboard to move objects. With an object selected, use the **arrow keys** on your keyboard to move it **up**, **down**, **left** or **right**.

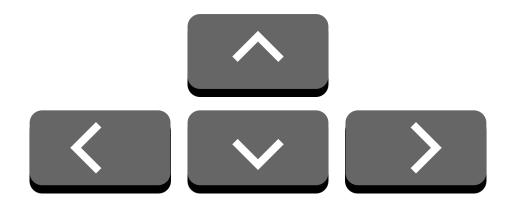

To make smaller moves, hold down **Shift** and press an **arrow key**.

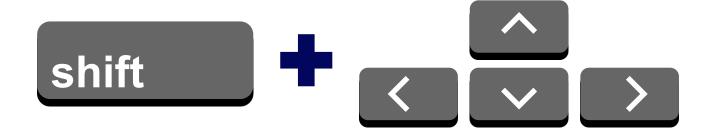

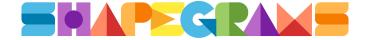